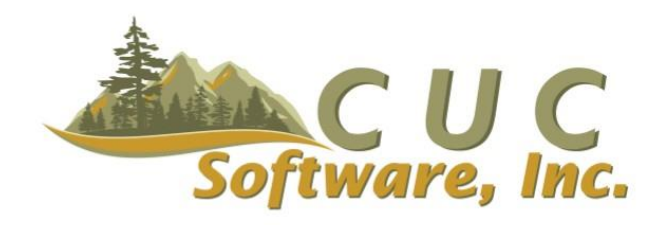

**CUC Software, Inc.** 1645 Ave D, Suite A Billings, MT 59102

> Phone: 800-272-9908 Fax: 406-254-9679

Email[: sales@cucsoft.com](mailto:sales@cucsoft.com) Web: www.cucsoft.com

## **ESSENTIALSPRO - THE FLAT RATE LABOR ANALYSIS ADD-O<sup>N</sup> MODULE**

The Flat Rate Labor Analysis Add-On Module<sup>®</sup> is a supplementary module to our Flat Rate Interface module. In addition to the standard Flat Rate interface, which works with various third party flat rate systems\*, this module allows users to post labor lines for payroll to flat rate codes used on a job. This enables users to run analysis reports to compare actual labor used for tasks against the labor estimated for pricing tasks. Additionally, it allows for generation of reports that show the frequency of tasks used, most common tasks, etc.

## TASK PERFORMANCE REPORTS

Task Performance Reports include summarized information and can be run for all tasks or a selected task(s) for a specific date range and include information such as:

- Number of instances of each task
- Estimated amount of time allowed for each task
- Average amount of time actually spent on each task
- Time variance between estimated and actual

## EMPLOYEE PERFORMANCE REPORTS

Employee Performance Reports for tasks include similar information, but can be run for a particular employee or group of employees to break out performance on tasks by individual. This can be particularly handy to drill down on tasks where the overall variance of time is significant. These reports can be ordered either by employee or by task and include the following information for the period:

- Total instances of each task
- Estimated amount of time allowed for each task
- Average amount of time actually spent on each task
- Time variance between estimated and actual
- Employee instances of each task
- Employee's average amount of time actually spent on each task
- Employee's time variance between estimated and actual

\*Requires the purchase of the Flat Rate Interface module. Some third party flat rate systems do not include estimated time per task. If this information is not included in your flat rate data, this add-on module will not have the estimated time data for comparison. Please call to verify flat rate data compatibility.